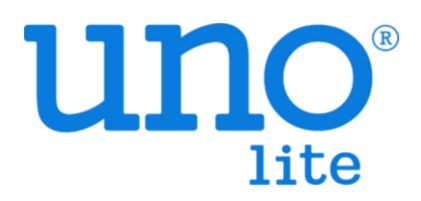

# **使用者手冊**

VER 0.4

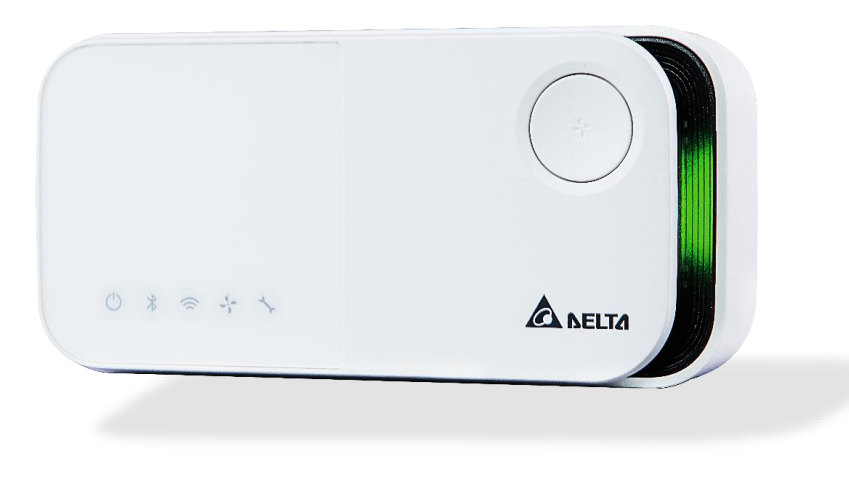

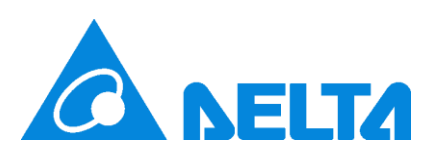

# **版本紀錄**

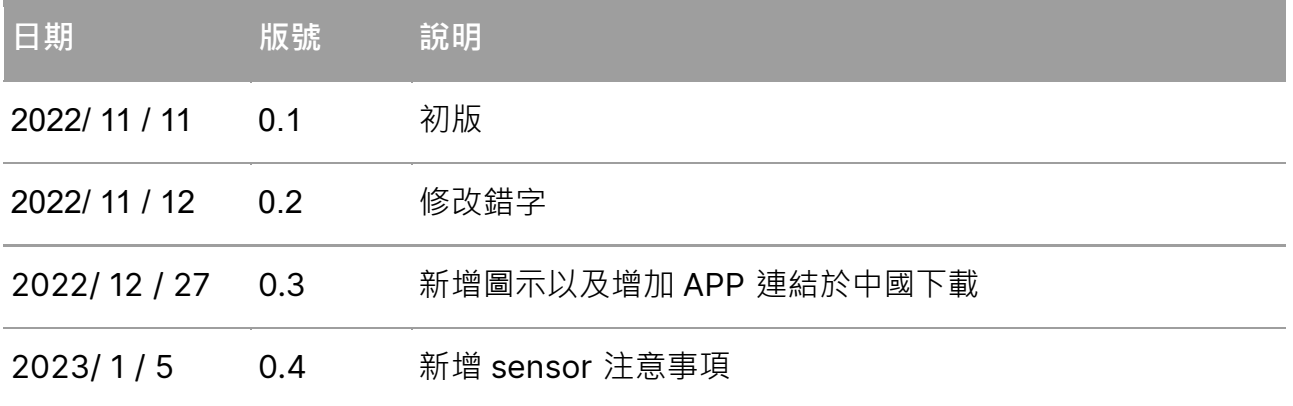

**盒內包含物**

#### 產品本體

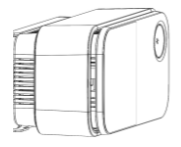

螺絲、壁虎以及防盜螺絲 快速說明手冊

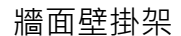

牆面壁掛架 電器盒壁掛架

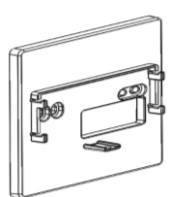

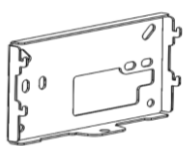

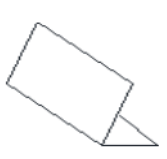

### **重要保障措施**

請在使用前閱讀安全警告,並採取必要的預防措施,以減少火災、觸電或受傷的風險。台達 有限保修僅適用於按照說明使用設備的情況。

**警告!!**

- 為降低安全風險,請始終使用製造商或服務提供者的服務人員或其他合格人員進行安裝 和維護。
- 確保在安裝或維護期間電源關閉。
- 請勿篡改或使用非官方備件進行維修或保養。
- 請勿在高濕度或可能直接接觸水中的環境中使用本設備。
- 請勿在室外環境中使用本設備。
- 請勿在散熱器、熔爐、烤箱或爐子等熱源附近使用本設備。
- 產品背後之指撥開關和接線端子有進行變更時 務必斷電再進行設定完後再進行上電。
- 請勿將接頭強行插入連接埠。檢查連接埠是否有異物阻塞。
- 若因人為操作導致產品損壞,例如插入錯的腳位,或是未按照規格書上提供的電源輸入 規格進行接電,則不負保固之責任。

UNOlite 是一款可用於樓宇建築標準的空氣質量監測儀,可以測量環境溫度/濕度/ CO2 / PM1 / PM2.5 /PM10 / TVOC, 提供有線或無線網路等多種協定。更多資訊可以在 UNOlite 資源上找到 <https://isdweb.deltaww.com/resources>

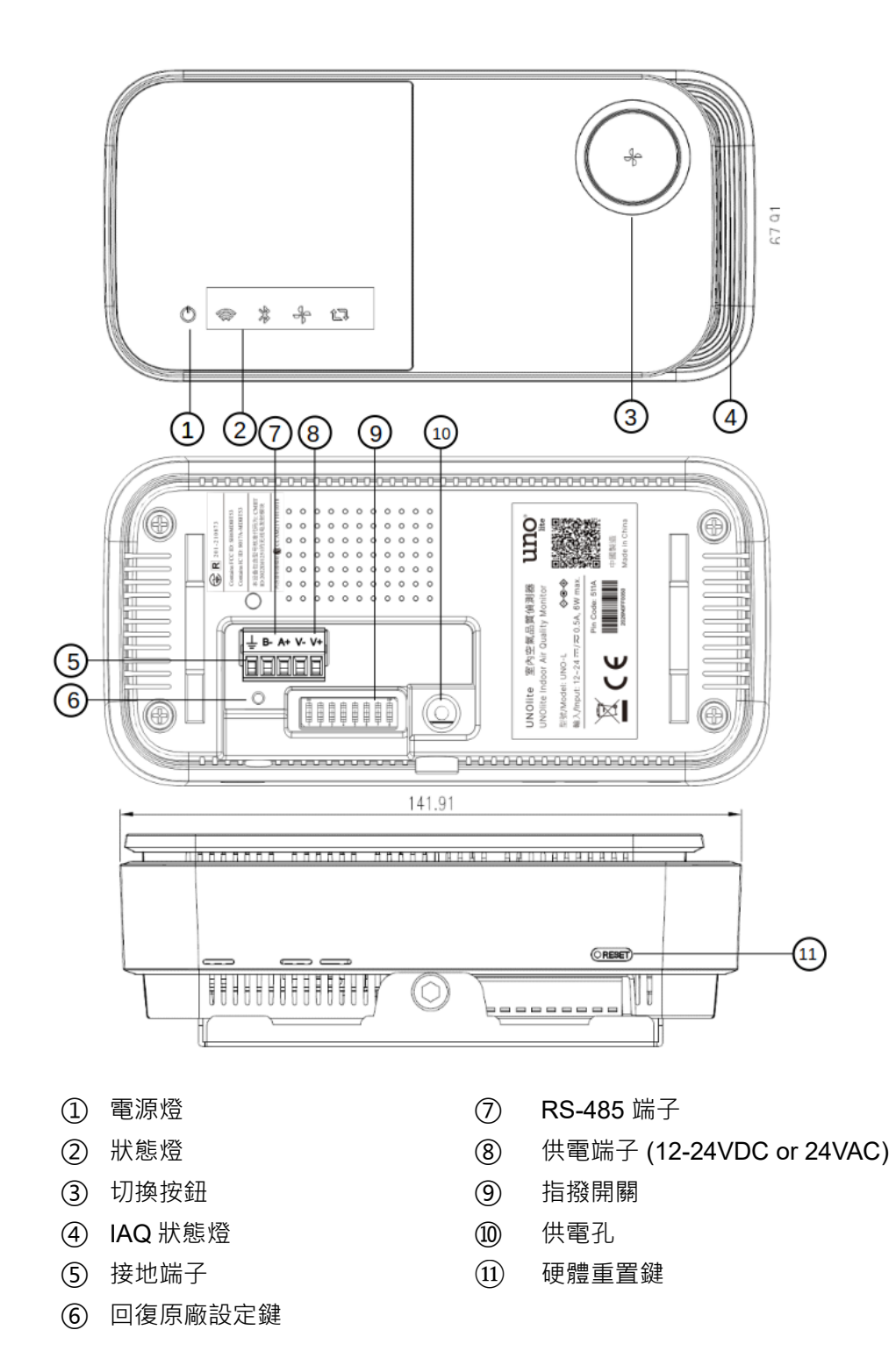

# **機殼與氣流設計**

空氣從下側吸入 UNOlite,每側都有自然的空氣交換。至關重要的是,設備的任何一側都沒 有被覆蓋。氣流的任何變化都可能影響讀數和準確性。

# **電源及通訊界面**

UNOlite 提供多個電源和通訊選項:

#### **電源:**

- 電源供應器:使用選配的 12V1A 電源供應器供電
- 直接透過供電端子供電: 使用外部電源 12, 24V 直流, 24V 交流電接線供電。

#### **通訊:**

- 2.4GHz Wi-Fi (802.11 b/g/n)
- RS-485: 用於 Modbus RTU 通訊, 請見 UNOlite Modbus 使用者手冊以獲得更多資訊。
- BACnet: 用於 BACnet 通訊, 請見 UNOlite BACnet 使用者手冊以獲得更多資訊。

### **硬體介面**

#### **IAQ 指示燈:**

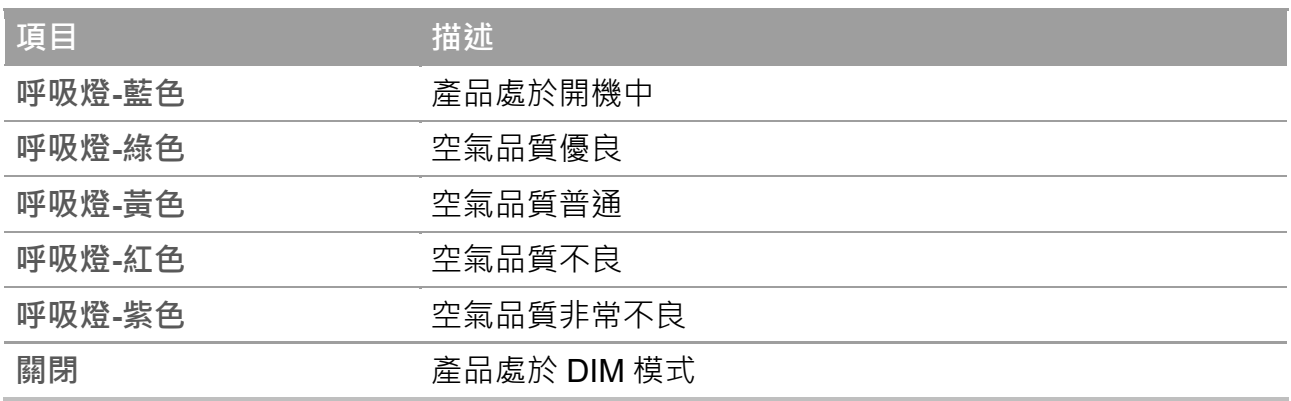

### 室内空氣品質燈號說明\*

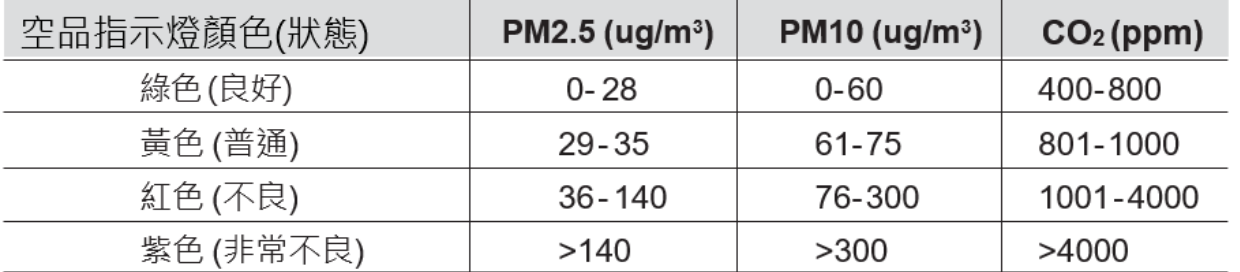

\* 為了避免混淆, IAQ指示燈只會針對顆粒物(PM2.5/10)以及CO2超標時產生變化

### **狀態指示燈:**

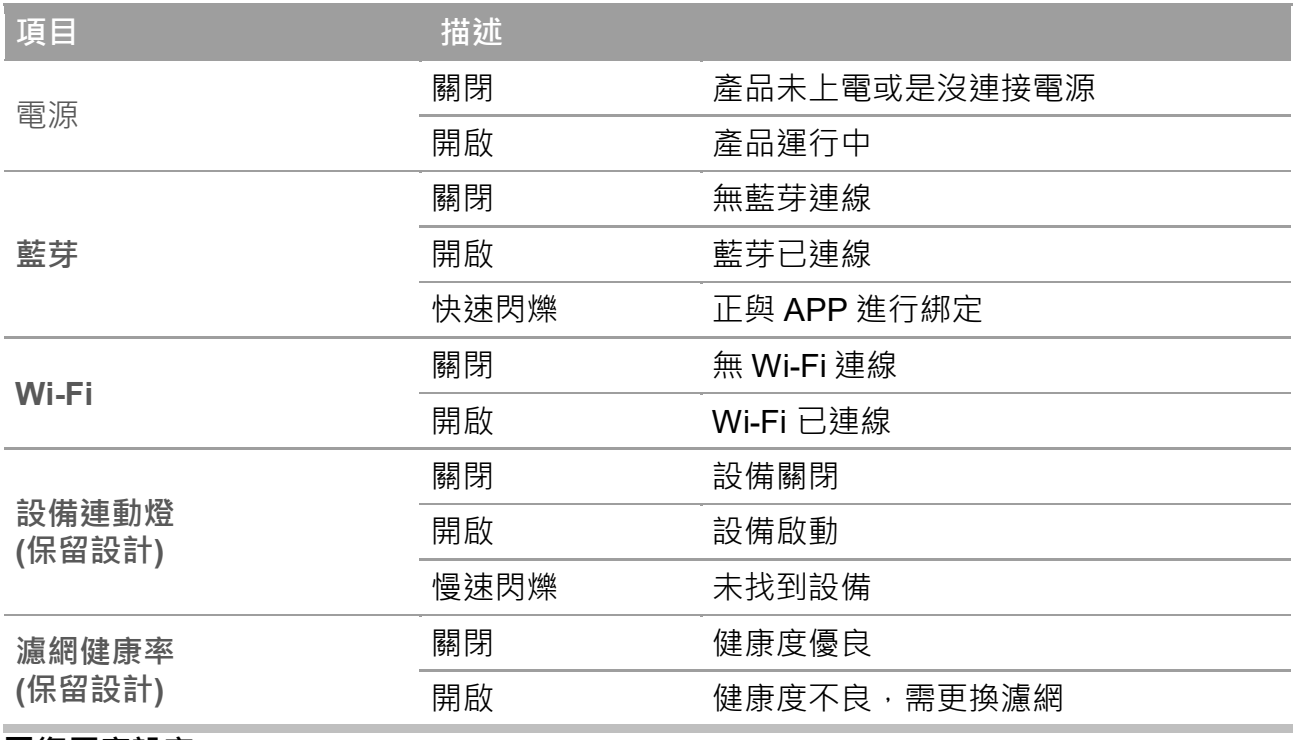

### **回復原廠設定**

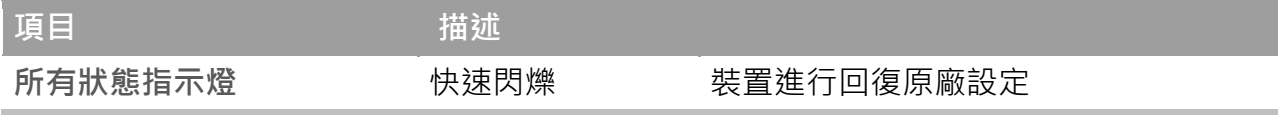

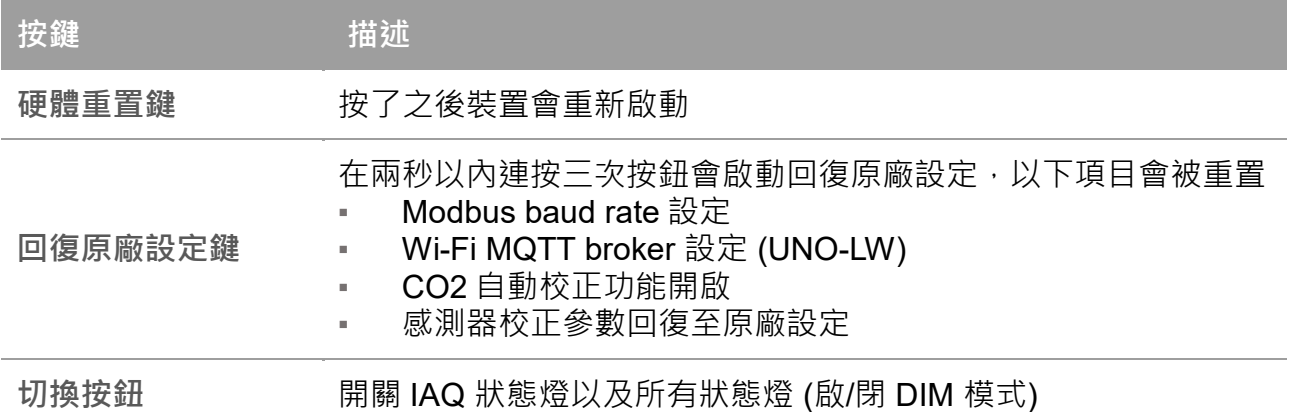

補充: 手指無法按壓,可使用迴紋針取代

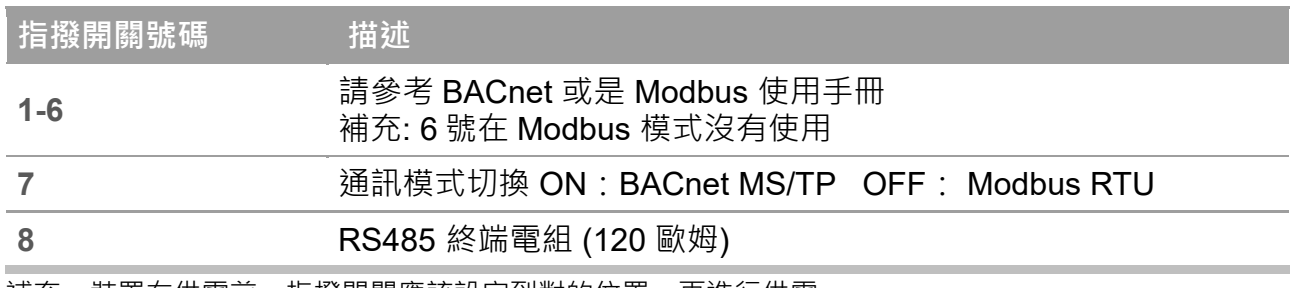

補充:裝置在供電前,指撥開關應該設定到對的位置,再進行供電。

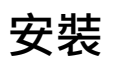

UNOlite 可以被安裝至混凝土、石膏板或電箱上。有關安裝、電源和通訊設置的詳細說明, 請訪問我們的支援中心網站取得產品安裝手冊 <https://isdweb.deltaww.com/resources/>或是掃描下面的二維碼

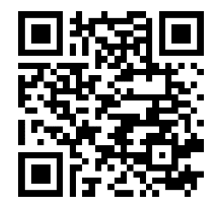

# IoT **應用程式**

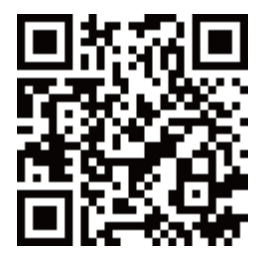

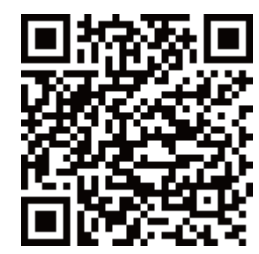

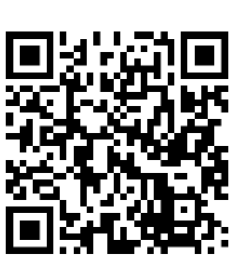

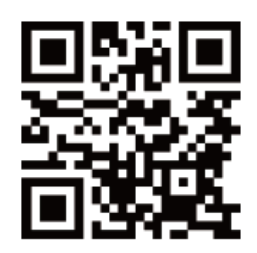

iOS APP Android APP 安卓 APK 连结 UNOweb(UNO-LW)

# **保固資訊**

台達針對 UNOlite 提供一年有限製造商保固,請訪問以下網站獲得更多資訊 <https://isdweb.deltaww.com/resources/warranty.html> 或是掃描下面的二維碼。

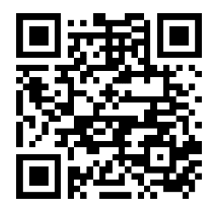

# **產品技術支援**

針對 UNO 系列感測器,可以造訪 FAQ 網站取得更多資訊 <https://isdweb.deltaww.com/resources/faq/index.html> 或是掃描下面的二維碼。

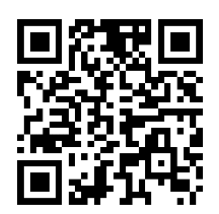

CO2 元件自動校準, CO2 元件屬於精密儀器,本產品出貨時已經於工廠校正,持續上電運行一 周後,每周會進行自動校準。若因移動安裝位置本體震動,數據有可能發生數值飄移現象。請持 續上電數周透過自動校準機制會讓感測元件透過基線進行自動校準。

**【注意 】**請遵守以下的指示,以利產品進行 CO2 元件自動校準。

- ‧ 產品需持續供電、固定安裝位置。
- ‧ 每周室內環境達到室外水平持續四小時。

**【注意 】**本產品內建之溫度感測器均於廠內校正過,但安裝環境之影響可能產生偏差,例如 近熱源、對流擾動強的環境。若欲追求較高的精準度,請於上電靜置一小時後,透過 APP 之 工程模式進行校正。

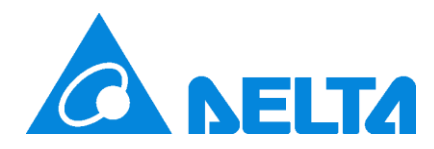

尋求更多支援 請洽你的業務代表 或 email [uno.service@deltaww.com](mailto:uno.service@deltaww.com) 給我們